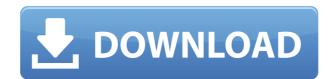

## DBX To EML Converter Crack + License Key Download [Win/Mac] [March-2022]

DBX to EML Converter Crack is a small software application developed specifically for helping you convert Outlook Express files (DBX file format using batch actions. The program works with all versions of Outlook Express. It can be installed on all Windows flavors out there via a fast setup process. Clean and simple looks The tool sports a straightforward design that embeds only a few configuration settings. Although you cannot appeal to a help manual, you can quickly get an idea about how to make the most out of its functions. DBX files can be imported in the working environment using the built-in browse button (there's no support for drag-and-drop actions). You are allowed to build up a list with the target files that you want to convert. The utility does not revealed detailed information about each DBF file, only the file location on the disk. Conversion settings DBX to EML Converter Crack offers you the freedom to make use of batch actions in order to convert multiple DBX files at the same time. In addition, you may add the content of an entire folder to the list, clear the selected items, and pick the saving directory. The application is able to preserve email formatting data and can convert emails while retaining all key email properties and items, such as 'To,' 'Cc,' 'Bcc,' 'From,' 'Sent,' 'Received date,' and attachments. Tests have pointed out that DBX to EML Converter Crack Free Download carries out conversion tasks very quickly. It is not a resource hog so you do not have to worry that it hampers the overall performance of the system. Final observations To sum things up, DBX to EML Converter provides a straightforward software solution for helping you convert Outlook Express files on the go, and can be configured by less experienced users and professionals alike. Free Winmail Converter is a powerful and efficient utility to convert among all kinds of email formats into one another, such as for Microsoft Outlook MSG, PDF, Text, HTML, HTML,

#### **DBX To EML Converter Crack Full Version For PC**

The program is a powerful macro recorder/builder for Office applications. It allows recording macro actions from any Office application and lets you analyze, edit and share macro codes. Macro recording is an integral part of Office automation that helps users take advantage of the functions of the computer more efficiently. Keymacro saves the recorded macros as text files in the working environment, where they can be read, edited and shared. It supports a wide variety of Office programs, including Microsoft Word, Excel, Outlook, PowerPoint and Access. Keymacro allows for easy conversion of macros between different Office applications, ensuring proper macro compatibility. Keymacro comes with an intuitive interface, clean and simple look, and simplified data formats. How to Uninstall: 1. Download the setup package (KBX.msi), unzip it and run the executable. 2. Choose "Uninstall" from the "Install in Program and Features" menu. 3. In the window that appears, find and select "KbX\_Uninstall.exe" and click "Uninstall.exe" and click "Keymacro is a powerful macro recorder and builder, which allows you to save macros from Office applications and edit, analyze, share and convert them. Keymacro uses a simple, clean, intuitive and simple interface. Keymacro is a powerful macro recorder and builder, which allows you to save macros from Office applications, ensuring proper macro compatibility. Keymacro also supports over ten different Office applications, including Microsoft Office, Word, Excel, Outlook, PowerPoint, Access, Oracle, and more. Keymacro is a sweet macros from MDB and Ext applications into EML files. How to Install:

Download the setup package (KBX.msi),

## **DBX To EML Converter**

DBX to EML Converter is a small software application developed specifically for helping you convert Outlook Express files (DBX file format) to EML file format using batch actions. The program works with all versions of Outlook Express. It can be installed on all Windows flavors out there via a fast setup process. Clean and simple looks The tool sports a straightforward design that embeds only a few configuration settings. Although you cannot appeal to a help manual, you can quickly get an idea about how to make the most out of its functions. DBX files can be imported in the working environment using the built-in browse button (there's no support for drag-and-drop actions). You are allowed to build up a list with the target files that you want to convert. The utility does not revealed detailed information about each DBF file, only the file location on the disk. Conversion settings DBX to EML Converter offers you the freedom to make use of batch actions in order to convert multiple DBX files at the same time. In addition, you may add the content of an entire folder to the list, clear the selected items, and pick the saving directory. The application is able to preserve email formatting data and can convert emails while retaining all key email properties and items, such as 'To,' 'Cc,' 'Bcc,' 'From,' 'Sent,' 'Received date,' and attachments. Tests have pointed out that DBX to EML Converter carries out conversion tasks very quickly. It is not a resource hog so you do not have to worry that it hampers the overall performance of the system. Final observations To sum things up, DBX to EML Converter provides a straightforward design that embeds only a few configuration settings. Although you cannot appeal to a help manual, you can quickly get an idea about how to make the most out of its functions. DBX files can be imported in the working environment using the built-in browse button (there's no support for

https://techplanet.today/post/book-rigger-v3-0
https://techplanet.today/post/la-noire-the-vr-case-files-full-crack-hacked-exclusive
https://techplanet.today/post/s-kitchen-free
https://joyme.io/tari0inga
https://jemi.so/advanced-renamer-384-crack-with-license-key-free-download-upd
https://techplanet.today/post/firmware-2-2-update-zte-mf-190

https://tealfeed.com/los-bravos-discografia-top-3afm1

#### What's New In?

DBX to EML Converter is a small software application developed specifically for helping you convert Outlook Express files (DBX file format) to EML file format using batch actions. The program works with all versions of Outlook Express. It can be installed on all Windows flavors out there via a fast setup process. Clean and simple looks The tool sports a straightforward design that embeds only a few configuration settings. Although you cannot appeal to a help manual, you can quickly get an idea about how to make the most out of its functions. DBX files can be imported in the working environment using the built-in browse button (there's no support for drag-and-drop actions). You are allowed to build up a list with the target files that you want to convert. The utility does not revealed detailed information about each DBF file, only the file location on the disk. Conversion settings DBX to EML Converter offers you the freedom to make use of batch actions in order to convert multiple DBX files at the same time. In addition, you may add the content of an entire folder to the list, clear the selected items, and pick the saving directory. The application is able to preserve email formatting data and can convert emails while retaining all key email properties and items, such as 'To,' 'Cc,' 'Bcc,' 'From,' 'Sent,' 'Received date,' and attachments. Tests have pointed out that DBX to EML Converter carries out conversion tasks very quickly. It is not a resource hog you do not have to worry that it hampers the overall performance of the system. Description: DBX to EML Converter is a small software application developed specifically for helping you convert Outlook Express files (DBX file format) to EML file format using batch actions. The program works with all versions of Outlook Express. It can be installed on all Windows flavors out there via a fast setup process. Clean and simple looks The tool sports a straightforward design that embeds only a few configuration settings. Although you cannot appeal to a help manual, you c

# **System Requirements For DBX To EML Converter:**

How To Install: Join the Humble Kickstarter! Got any questions? Drop me a message on Twitter or Facebook or just leave a comment below. { "type": "bundle", "id": "bundle--ce6ae2a3-a28a-45f4-b9a2-4fd625e8e44d", "spec\_version": "2.0", "objects": [

# Related links:

 $\underline{https://elektrobest.de/wp\text{-}content/uploads/2022/12/Increase\text{-}or\text{-}Decrease\text{-}Volume\text{-}Of\text{-}Multiple\text{-}MP3\text{-}Files\text{-}Software\text{.}pdf}$ http://agrit.net/2022/12/learn-electronics-12-crack-with-full-keygen-download-pc-windows/ https://croatiansincleveland.com/wp-content/uploads/2022/12/Windows-TubeMate-Crack-Free-X64.pdf https://lutce.ru/wp-content/uploads/2022/12/redmar.pdf https://www.duemmeggi.com/wp-content/uploads/2022/12/Typoless-Crack-Serial-Number-Full-Torrent-April2022.pdf
https://hellandgroup.com/wp-content/uploads/2022/12/tarycha.pdf
https://calibrationservicesltd.com/wp-content/uploads/2022/12/TimeMachine.pdf

https://malaysiafoodandtravel.com/wp-content/uploads/2022/12/wetrayn.pdf
https://moeingeo.com/wp-content/uploads/2022/12/PC-meter.pdf
http://www.gea-pn.it/wp-content/uploads/2022/12/Yahoo-Briefcase-Crack-Full-Product-Key-Free-Download-2022Latest.pdf